# Antti Auvinen - Cantus Fresco Disco

Summary of Sound Requirements / 27.9.2022 / timo@kurkikangas.fi / +358 (50) 4144 398

#### **Note about this technical document:**

This document describes the general outlines and should be considered only as overview of the soundtechnical requirements for the performance of the *Cantus Fresco Disco* by Antti Auvinen. For each production of the piece in different venues the details of the implementation will be fitted according to the properties of the venue and the resources of the organization. *The author of this document can give a venue-specific estimation of the requirements and suggestion for the implementation upon request.*

#### **The instrumentation of the piece:**

- Flute 1-2
- $\bullet$  Oboe 1-2
- Clarinet 1-2 in Bb
- Bassoon 1-2
- Horn 1-2 in F
- Trumpet 1-2 in C
- Percussion (1 player)
- Midi Keyboard player (video control)
- Strings

*Cantus Fresco Disco* by Antti Auvinen consist of 5 parts. It's a composition for Orchestra and video clips including soundtracks controlled by midi keyboard player playing amongst the orchestra as any keyboard player. The basic aesthetic goal for sound image would be to keep the music as naturally acoustic as possible and amplify as little as possible. Treating the video soundtrack as one of the instruments in balance with the acoustical instruments.

The balancing of the video soundtracks with the orchestra is delicate subject and requires sound engineer who is experienced with this type of contemporary music and implementation plan that takes this into account. Booking experienced contemporary classical music sound engineer and designer in the early stage of the project is highly recommended for any performance of the piece.

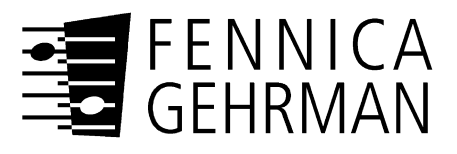

*Copyright © Fennica Gehrman Oy, Helsinki. This document is prepared by Kurkikangas Consulting.* 

*This material should be used only for overview and estimation of the sound requirements to produce Cantus Fresco Disco. For additional more detailed consultation contact the publisher.* 

## Contents

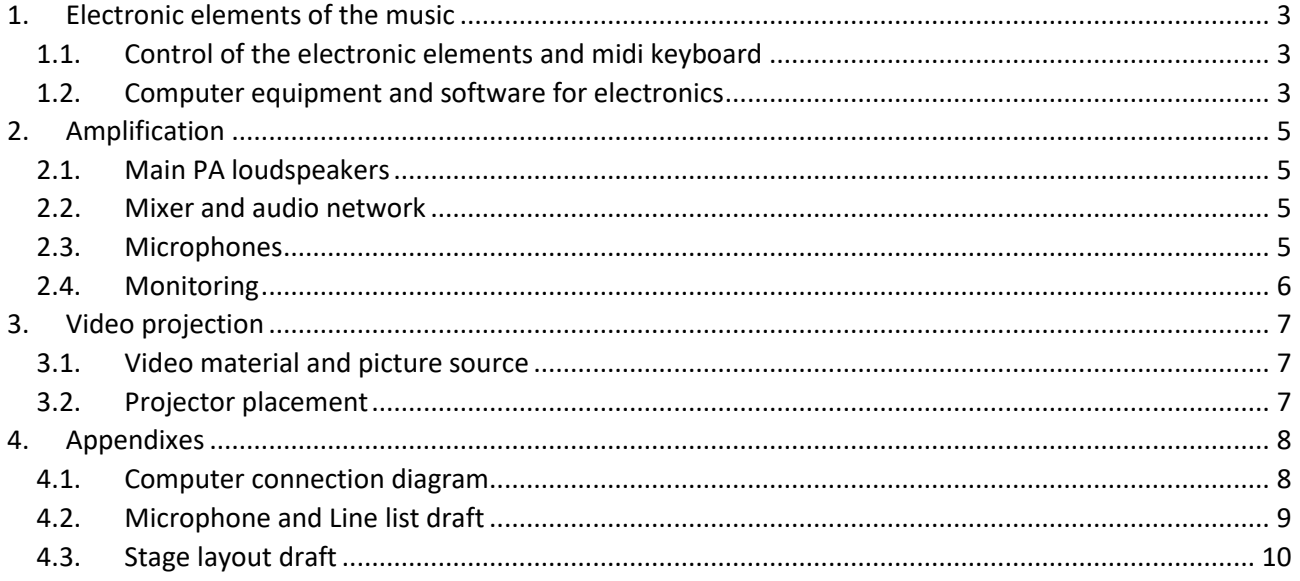

## <span id="page-2-0"></span>1. Electronic elements of the music

The electronics elements of the piece consist of multiple video clips created by the composer, and which are then played using computer software and controlled by separate musician playing midi keyboard in the orchestra according to the score and beating of the Conductor. The baseline of each movement is built on top of different video material and divided into two "banks" in the software "patch".

#### <span id="page-2-1"></span>1.1. Control of the electronic elements and midi keyboard

Video clips are triggered at the right moment by a midi keyboard player playing on the stage amongst the orchestra according to the score and the conductor beating. The clips are divided into two "banks" so that "bank 1" is used in movement 1 and 2 and "bank 2" is used in movement 3 to 5. The videoclip starts playing when key is pressed on the midi keyboard and when key is released the clip stops. This means that the length of the notes is something to focus on while playing the score. Different keys on the midi keyboard are mapped to different video clips.

The midi keyboard should be full sized midi keyboard consisting of 88 keys and it might be good to have sustain pedal for the players convenience even though it's not required. For connecting the keyboard to the Mac computer running the actual software the keyboard should have midi out connections. The actual sounds of the keyboard aren't used, and they should be turned off and not connected to the audio system. Any midi keyboard brand and model should be good enough for this usage as long as it's big enough and has required midi connections. The only thing that one should keep in mind is that some midi keyboards send different type of message when key is released. Some of them send "note off" midi message and some of them "note on" with value 0. There might be need for adjusting the *"patch"* accordingly and enough preparation time should be reserved for testing and confirming the operation between the intended midi keyboard and the software patch that everything works as intended.

Bank changes are programmed to midi notes 105 (a7) for "Bank 1" and 107 (b7) for "Bank 2" (c3 being the middle c). It takes a few seconds for the software to preload the video clips for the new bank so it's good habit to press the bank change early on. There is also additional mapping done so that midi key 108 (c8) should be "All Stop" on all banks. One should emphasize that when changing the bank during the performance the sustain pedal or any key shouldn't be pressed at the same time so that the previous sound and bank stops as intended and don't keep playing.

#### <span id="page-2-2"></span>1.2. Computer equipment and software for electronics

The actual software running the "patch" for the *Cantus Fresco Disco* is QLab. For this a relatively new MacBook Pro laptop or desktop with enough memory and hard disk space for the videos is required. The QLab software can be rented on day-basis from QLab website [\(https://qlab.app/\)](https://qlab.app/). In most cases it might be also a good idea to prepare a separate backup system if something should happen during the performance. For Qlab licenses one license is entitled to be installed on primary and backup machines so multiple licenses aren't needed for setting up the backup system.

For the computer a separate USB or firewire audio interface is highly recommended so the latency of the video clips can be kept low. Dante Virtual Soundcard is good option when working with Dante audio network. Also considering the requirement for midi connectivity from the midi keyboard on the stage an audio interface can in most cases meet this need of midi connections

and a separate midi interface isn't needed. If Audio interface doesn't have midi connections a separate midi interface needs to be made available to connect the midi to the computer. The video clips that are played consist of stereo audio tracks, so the audio interface doesn't need multiple outputs.

Additionally, it's good to note at this point that the computer needs to be connected also to the projection for Video output of the HD Video clips triggered by the keyboard player. This will put some pressure to the performance capabilities of the computer and so for example SSD hard disk is highly recommended.

There shouldn't be any need for sound engineer to operate the computer during the performance but it's still good to plan in such a way that the person can see and react if something would happen with the patch during the rehearsals or performance. This means that the computer should be placed next to the mixer at FOH and all the connections for example from the midi keyboard made available to that position.

For the midi connectivity from stage to the computer in most cases midi-xlr conversion and signal amplifier for long distances (example from JL Cooper) will work well and is reliable. There are also alternatives that work using ethernet cabling or tcp/ip networks.

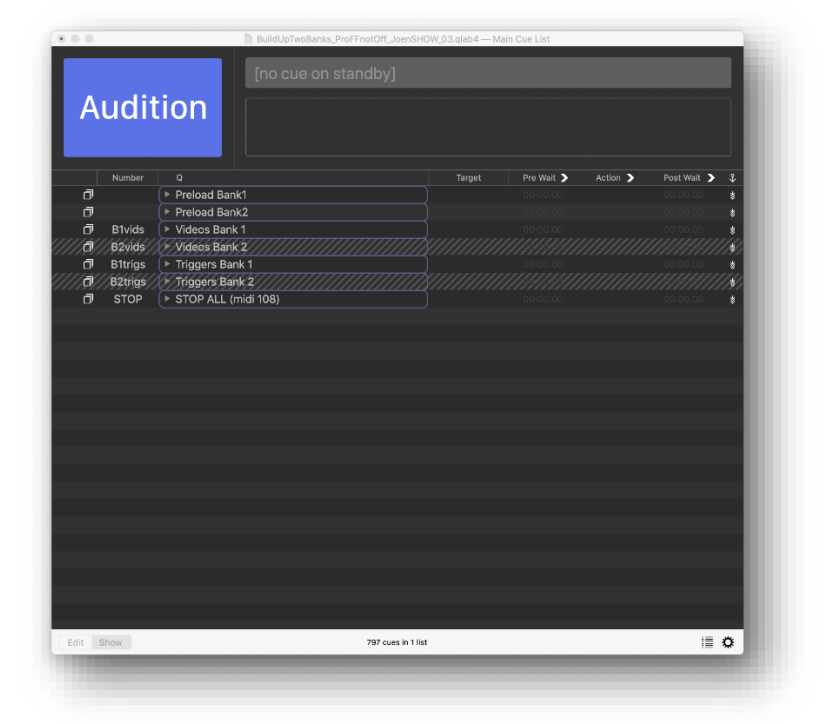

*For connectivity diagram overview please see Appendix 4.1.*

## <span id="page-4-0"></span>2. Amplification

The goal for the amplification in *Cantus Fresco Disco* is to build the sound image in good balance on top of the acoustical sound of the instruments of the orchestra in the natural acoustics of the venue. The primary requirement is to make the soundtrack from the video clips audible with the orchestra. For coherent sound image a slight supportive general amplification for the orchestra is recommended. This amplification would be as discreet and unnoticeable as possible still making the sound of the acoustical instruments more similar and more present with the fully amplified soundtrack of the video and at the same time also slightly supporting the contemporary playing techniques written in the score for the instruments.

#### <span id="page-4-1"></span>2.1. Main PA loudspeakers

In most venues and concert halls a good starting point would be to have a stereo line-array speaker system hanged on top of the orchestra covering the whole auditorium. Many times this is already available by default. In addition to the main line-array system additional fill speakers might be needed to cover some areas of the audience.

For the sound localization purposes and blending the sound image of the video clips with the acoustical sound of the orchestra in most cases it's also good idea to place couple point source speakers on speaker stands amongst the orchestra. These speakers should be considered as "zero-time" speakers and all the other speakers used for the amplification of the video should be delayed to these speakers. Usually these speakers work well also as fill speakers for the audience sitting near the orchestra and as monitor for the conductor and in this case additional fill speakers or monitor speakers aren't needed.

#### <span id="page-4-2"></span>2.2. Mixer and audio network

A professional digital mixer is required for working efficiently during the buildup, rehearsal and performance period. Good options for these are for example Yamaha QL and CL -series mixers and Digico mixers. Also using some digital audio network like Dante or connections like Madi makes it probably faster to do the required connections between the mixer, speakers, microphones and computers. This needs to be discussed case by case according to whose doing the actual sound engineering and what are the resources for the project.

The mixer should be placed in a good listening position amongst the audience and not in any separate booth so that the engineer can easily balance the amplification and video clips with the acoustical sound and react the nuances of the orchestra and piece. Wireless tablet controlling mixer remotely might help to achieve a better end result and lower down the amount of time needed for system adjustment.

#### <span id="page-4-3"></span>2.3. Microphones

Even though the main goal and starting point for the amplification is the acoustic sound of the orchestra in the concert hall some discreet and very subtle supportive amplification is recommended. This small amplification brings the orchestra sound slightly more presence and closer to the listener and brings up some nuances of the modern playing techniques of the contemporary classical music. For these purposes and target some general microphones are recommended to be used amongst the orchestra. Any instrument microphones or miniature microphones attached to the instruments aren't needed.

*For some baseline suggestion and starting point please see Appendix 4.2 for a list of microphones.*

#### <span id="page-5-0"></span>2.4. Monitoring

Depending on the location of the Main PA speakers and whether or not there are point source speakers amongst the orchestra on speaker stands some additional monitor speakers might be needed for the keyboard player and conductor. Usually, a small wedge speaker on the ground next to conductor and keyboard player or for example Genelec speaker on a microphone stand works well for this purpose. Any additional monitors shouldn't be needed.

## <span id="page-6-0"></span>3. Video projection

The key component of the electronics in the *Cantus Fresco Disco* is the Video clips prepared by the composer. These clips are projected to one big screen behind the orchestra. Each venue and concert hall has different possibilities and optimal solution for this and the implementation for each concert needs to be discussed between the parties.

#### <span id="page-6-1"></span>3.1. Video material and picture source

The source for the picture signal is the computer running the Qlab software placed next to the mixer. The video clips are Full HD clips. Depending on the placement of the projector and connection between the video projector and the computer a HDMI-SDI-HDMI converters might be needed. Also A/B video signal switch might be needed if separate backup computer is used. The QLab software has some possibilities to adjust the picture if needed so that the picture size is visually and artistically optimal for the concert and so video scaler or other video processing isn't needed even though they might give some extra technical robustness to the system.

One should give extra attention to keeping the latency of the picture as low as possible and to the synchronization of the video clips audio signal and the picture projected.

The overall responsiveness and playability of the midi keyboard part is something that one should focus and pay attention to in technical solution planning. Too big video latency will make it very difficult for conductor and keyboard player to perform the music.

#### <span id="page-6-2"></span>3.2. Projector placement

The placement of the projector needs to be discussed separately if there isn't ready solution at the concert hall. In overall the projector needs to be professional video projector for performing arts and have enough brightness to be used in concert situation with the concert lights. Basic presentation or home theatre projector isn't usually sufficient for this. One should also pay attention to the background noise generated by the projector. As we're trying to accomplish acoustical classical music concert one should try to find a solution where the projector is placed on separate room with soundproofing.

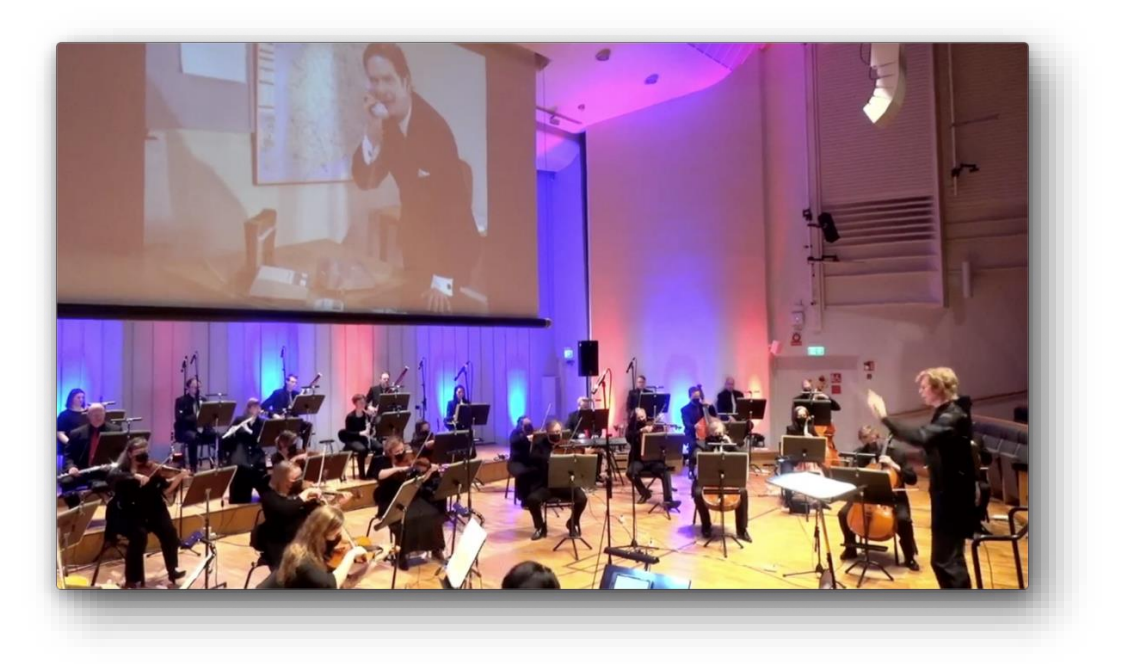

## <span id="page-7-0"></span>4. Appendixes

### <span id="page-7-1"></span>4.1. Computer connection diagram

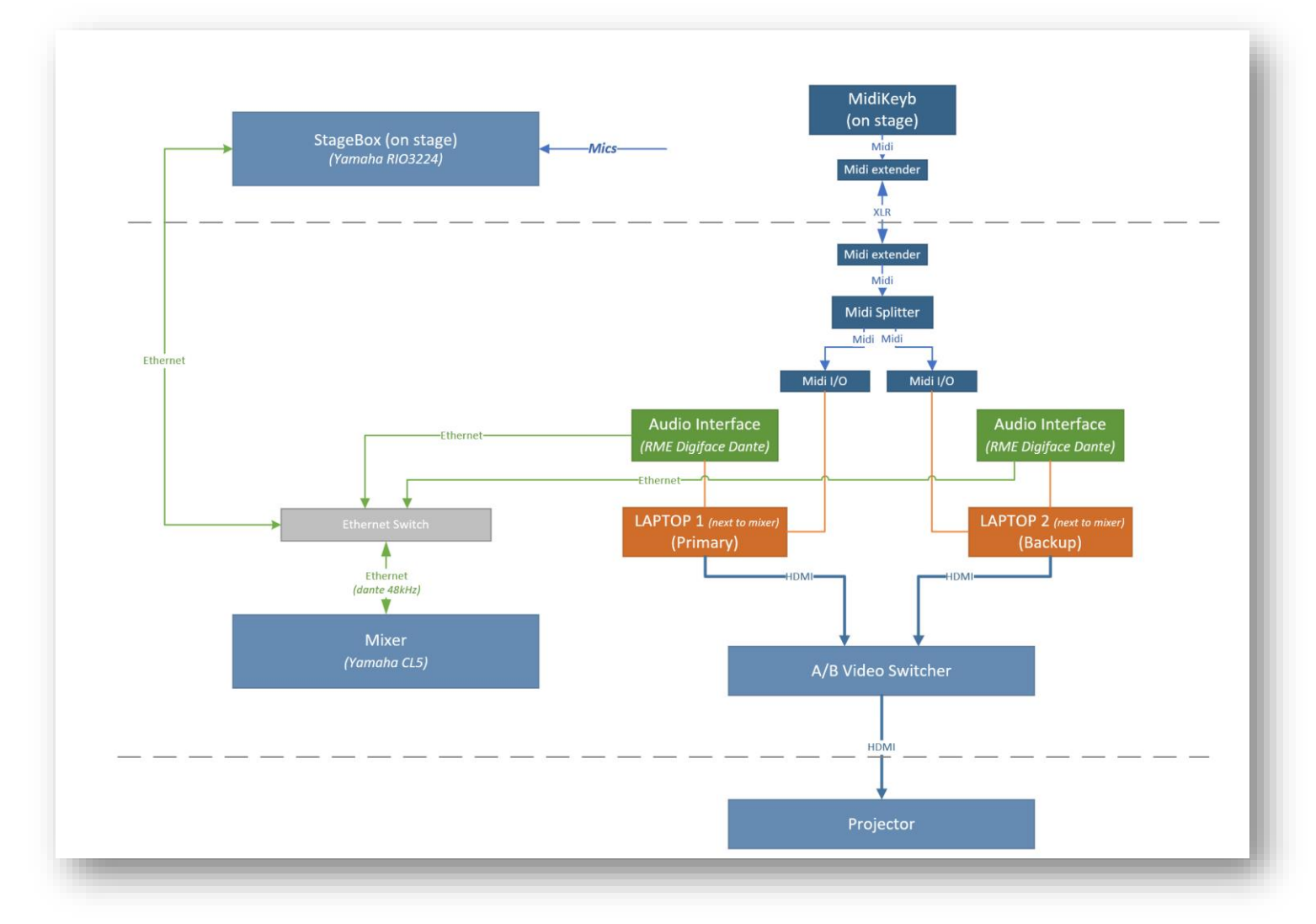

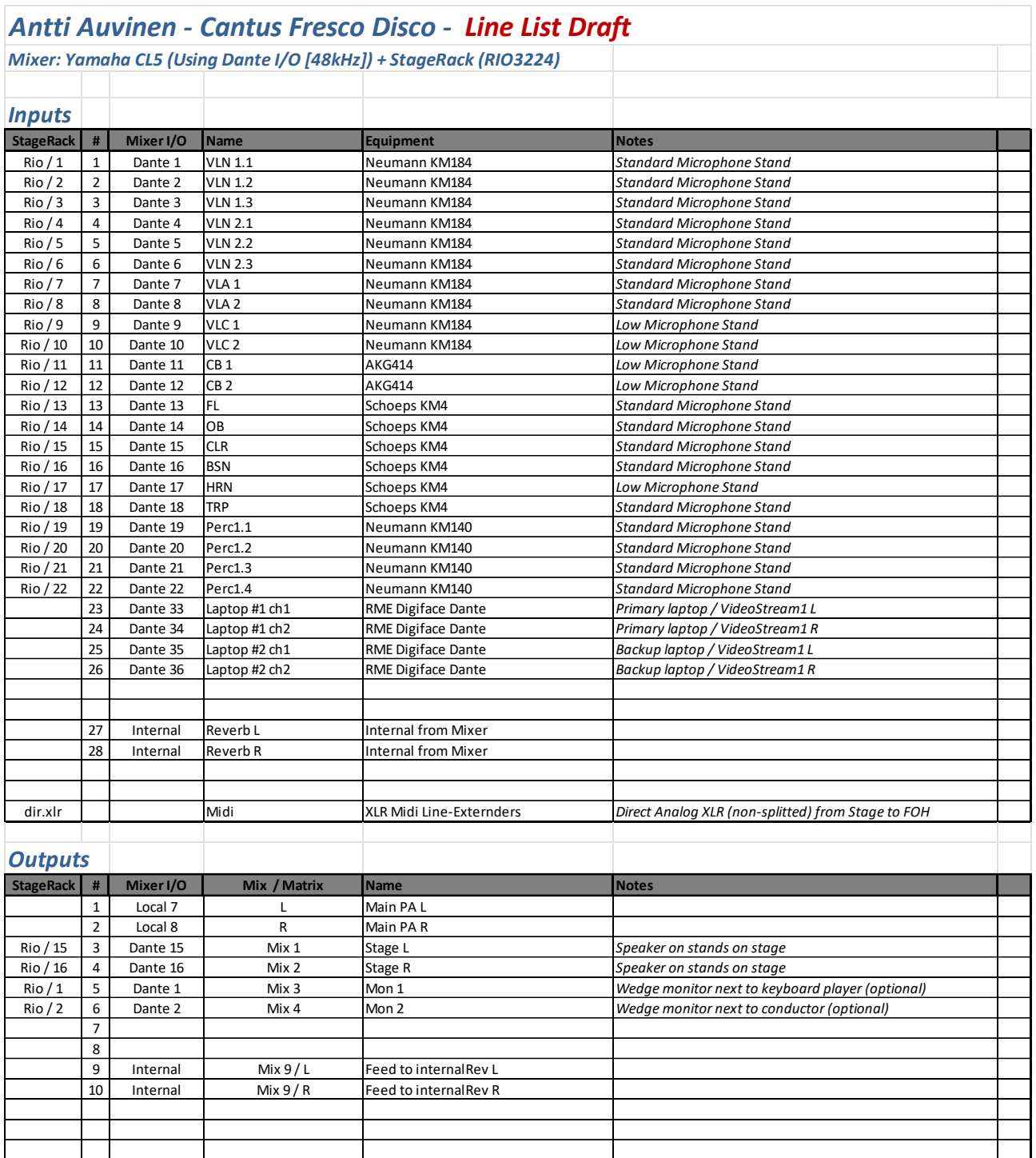

## <span id="page-8-0"></span>4.2. Microphone and Line list draft

## 4.3. Stage layout draft

<span id="page-9-0"></span>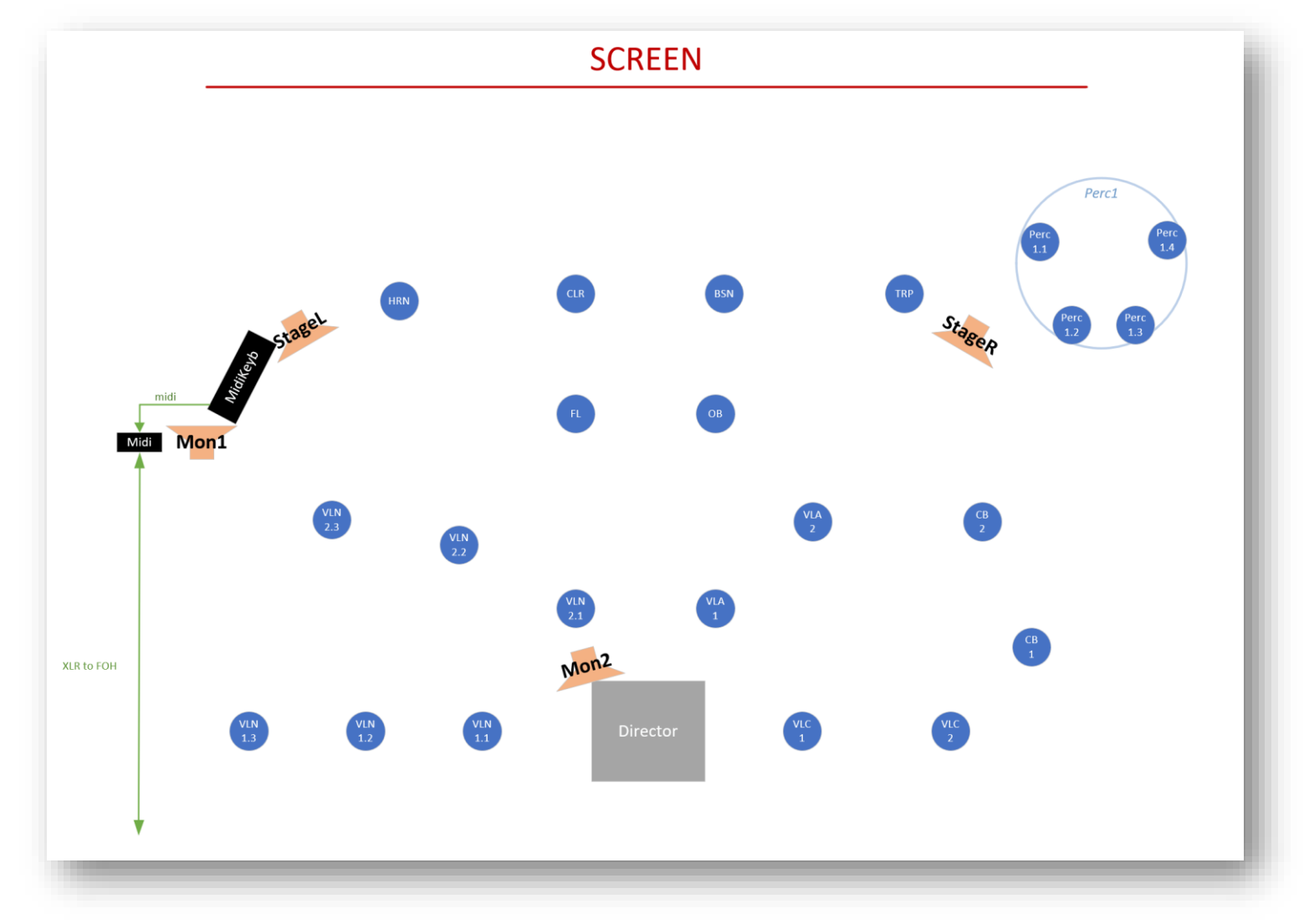